## Anlauttabelle von

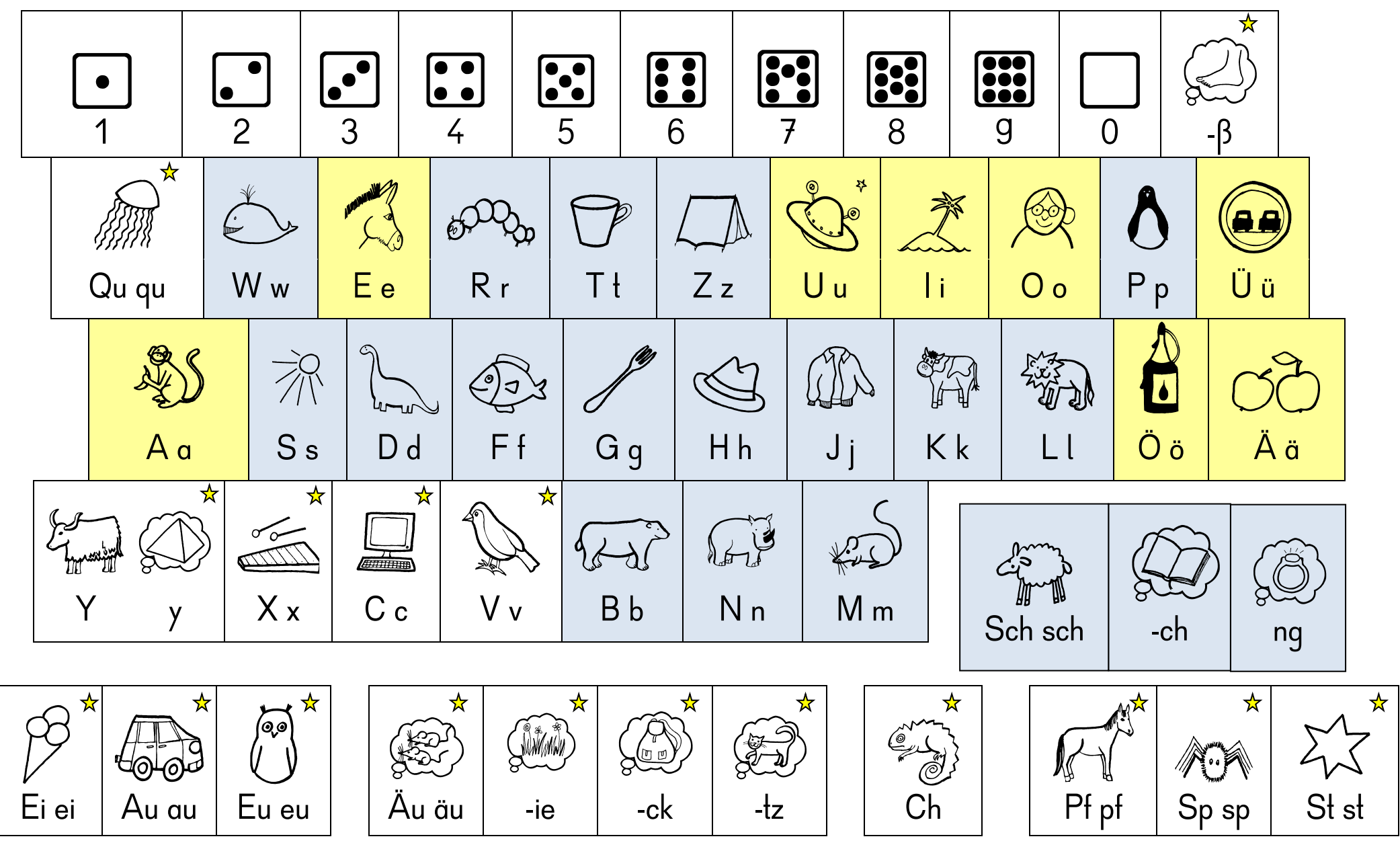

Anlauttabelle in Form einer Computertastatur, Anlautbilder: Anlautschrift "paedalogis". © Dr. Karin Reber, http://www.paedalogis.com

## **Erläuterungen zum Aufbau der Anlauttabelle – didaktische Hinweise**

Die Anordnung der Buchstaben in der Anlauttabelle entspricht der Anordnung der Buchstaben auf der *Computertastatur*. Indem die Kinder lernen, sich auf der Anlauttabelle zu orientieren, profitieren sie automatisch auch für ihre Orientierung auf der Tastatur und ihre Tippgeschwindigkeit am Computer.

*Am Anfang* verwenden die Kinder nur die *gelben und blauen Buchstaben*:

- **Gelb**: Selbstlaute (Vokale)
- **Blau**: Mitlaute (Konsonanten)
- **Weiß (mit Stern)**: Laute, die man nicht abhören kann (Mitsprechstrategie reicht nicht aus, Nachdenkoder Merkwörter), geschrieben als "Profibuchstaben". Diese dürfen die Kinder am Anfang nicht verwenden, Wörter mit diesen Buchstaben sind Nachdenk- oder Merkwörter. Die Kinder dürfen sie nur verwenden, wenn sie nachgedacht haben oder sich die Stelle im Wort gemerkt haben.

*Nach und nach* schreiben die Kinder also auch *weiße Buchstaben*.

## **Buchstaben mit Denkblasen**:

Buchstaben, bei denen die Kinder nachdenken müssen und die oft nur medial oder final im Wort vorkommen  $(Z.B. < S)$ .

## **Buchstaben mit Alternativen:**

Manche Buchstaben haben für Groß- und Kleinbuchstaben unterschiedliche Alternativen: z.B. initial <Ch> wie Chamäleon, medial und final <ch> wie Buch